# **Инструкция по эксплуатации часов Sanda 418**

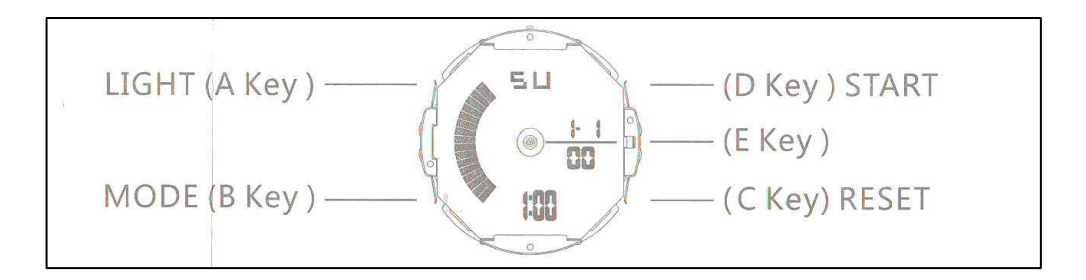

## **Управление:**

- (A) Свет
- (D) Старт / Стоп
- (B) Режим
- (C) Сброс

## **Особенности:**

- 12-значный ЖК-дисплей, отображение часов, минут, секунд, дня и недели.
- Звонок почасовой и ежедневной тревоги.
- 12 / 24Ч формат по выбору, автоматический календарь.
- Хронограф 1/100 секунды с разделенными функциями.
- EL подсветка.

#### **Руководство по эксплуатации:**

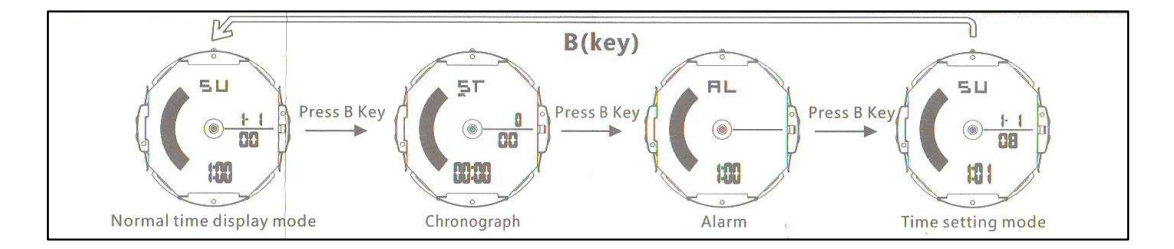

Нажмите клавишу B для настройки режимов: времени, секундомера, хронографа, будильника.

## **Настройки хронографа**

В обычном режиме отображения: нажмите кнопку B один раз, войдите в режим хронографа.

Нажмите клавишу D, чтобы запустить таймер хронографа; во время работы, если снова нажать клавишу D - таймер остановиться, если нажать клавишу C произойдет сброс значений.

### **Включение и отключение «Будильника»**

- В обычном режиме отображения, дважды нажмите клавишу B, чтобы войти в режим настройки будильника.
- Нажмите кнопку C, часы начнут мигать, нажмите кнопку D, чтобы установить правильный час для будильника.
- Нажмите клавишу C, минуты начнут мигать. Нажмите клавишу D, чтобы установить правильные минуты.
- Нажмите клавишу B, чтобы выйти.

# **Включение и отключение «Тревоги оповещения ВКЛ / ВЫКЛ»**

В обычном режиме нажмите кнопку B дважды, чтобы войти в режим тревоги, нажмите кнопку D, чтобы включить / выключить «ALM» / «SIG» Нажмите кнопку B, чтобы выйти.

#### **Установка времени и даты:**

- В обычном режиме нажмите клавишу B три раза, чтобы войти в режим настройки, и секунды будут мигать. Нажмите клавишу D, чтобы обнулить.
- Нажмите клавишу C, часы начнут мигать. Нажмите клавишу D, чтобы настроить правильные часы.
- Нажмите клавишу C, минута начнет мигать. Нажмите клавишу D, чтобы установить правильные минуты.
- Нажмите клавишу C, дата месяца начнет мигать. Нажмите клавишу D, чтобы настроить правильный месяц.
- Нажмите клавишу C, дата дня начнет мигать. Нажмите клавишу D, чтобы установить правильную дату.
- Нажмите клавишу C, и неделя начнет мигать. Нажмите клавишу D, чтобы настроить правильную неделю.
- Нажмите клавишу B, чтобы выйти.